#### [Foreword]

1) ALG with WCF is not direct support SSH port in firewall object.

[\(www.hotmail.com](http://www.hotmail.com/) is Redirection to https site)

[Topology]

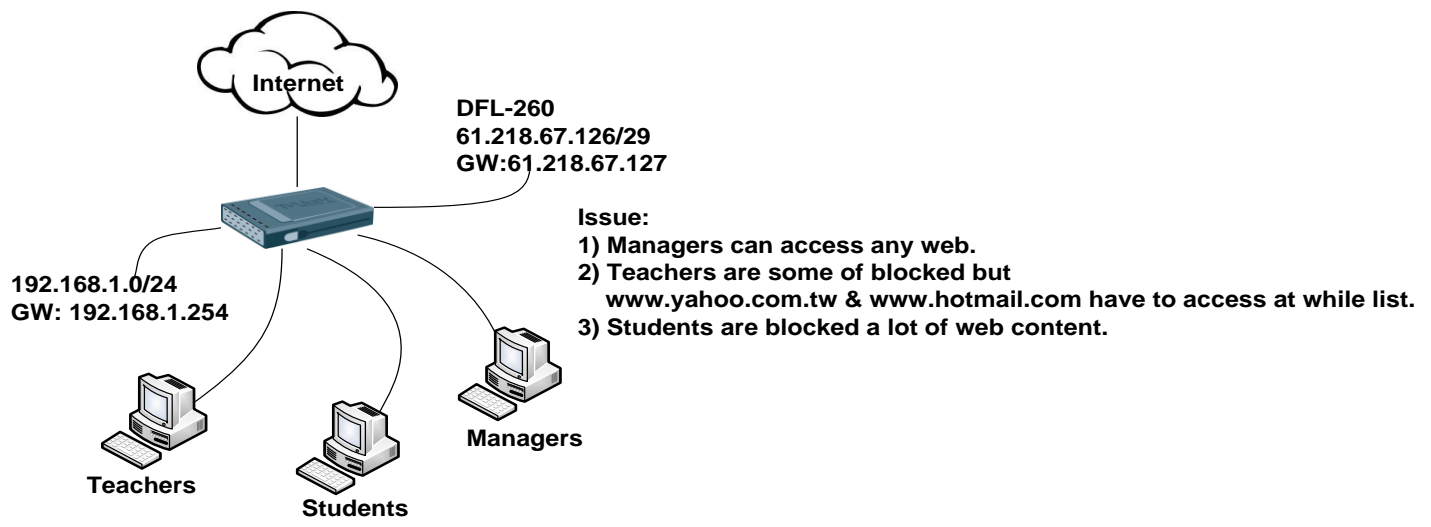

#### [Setting]

1. Setting WAN IP on wan port interface.

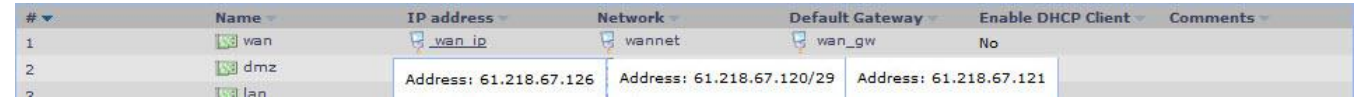

2. Create Students and Teachers WCF Objects Objects > ALG with AV/WCF

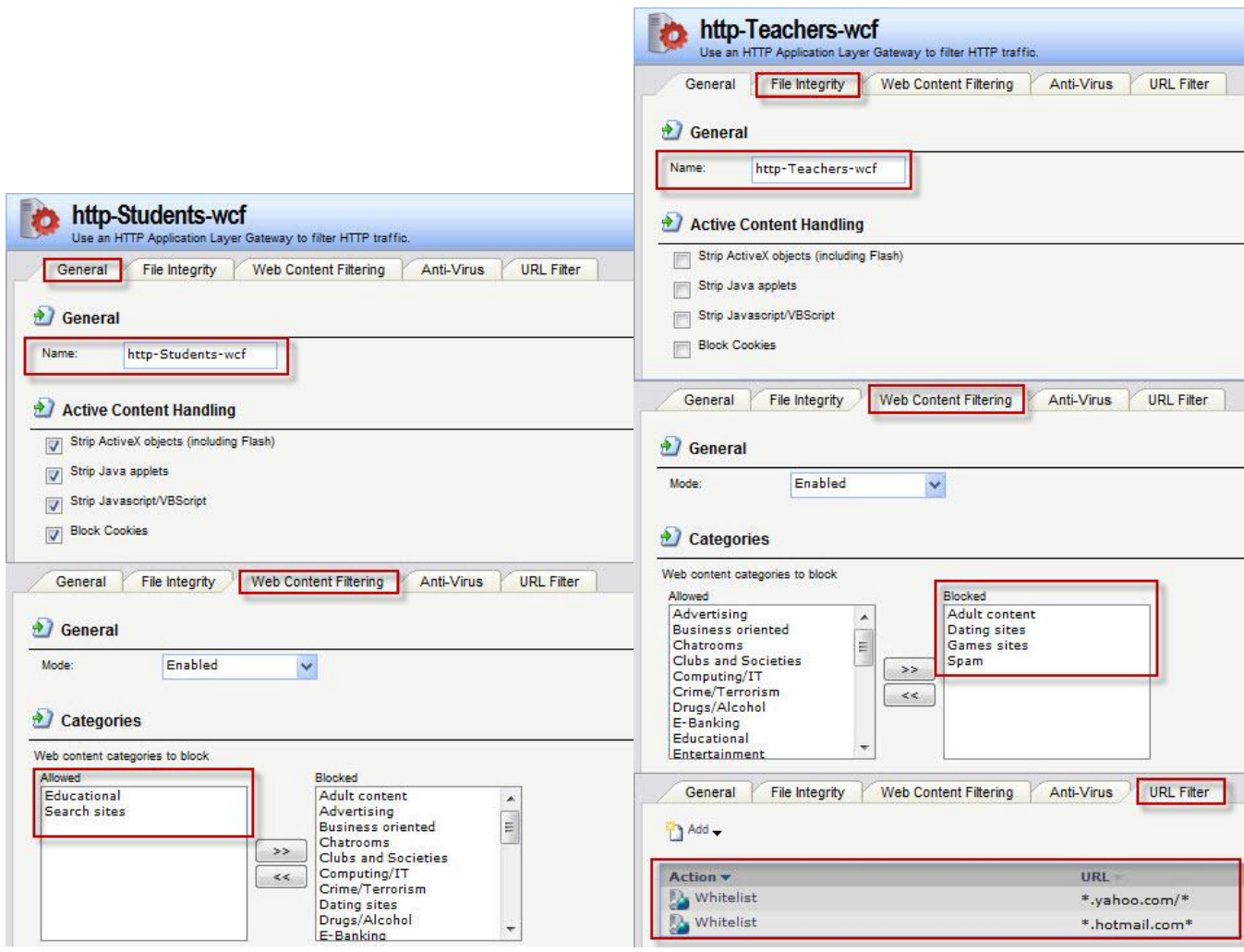

# 3. Create Students and Teachers Services Objects

# Objects > Services

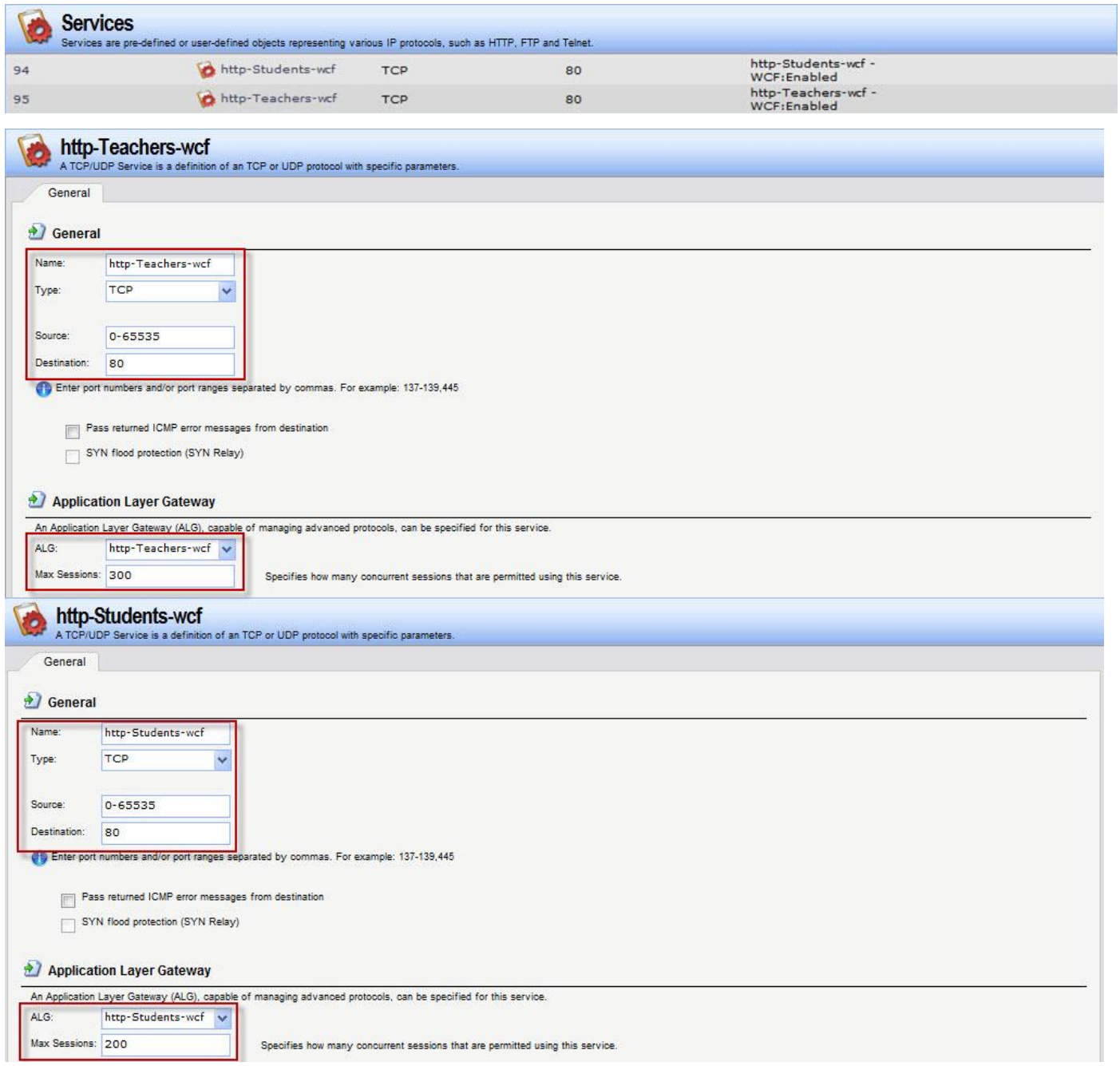

4. Create each of monitor group permission in authentication DB.

User Authentication > Local User Databases

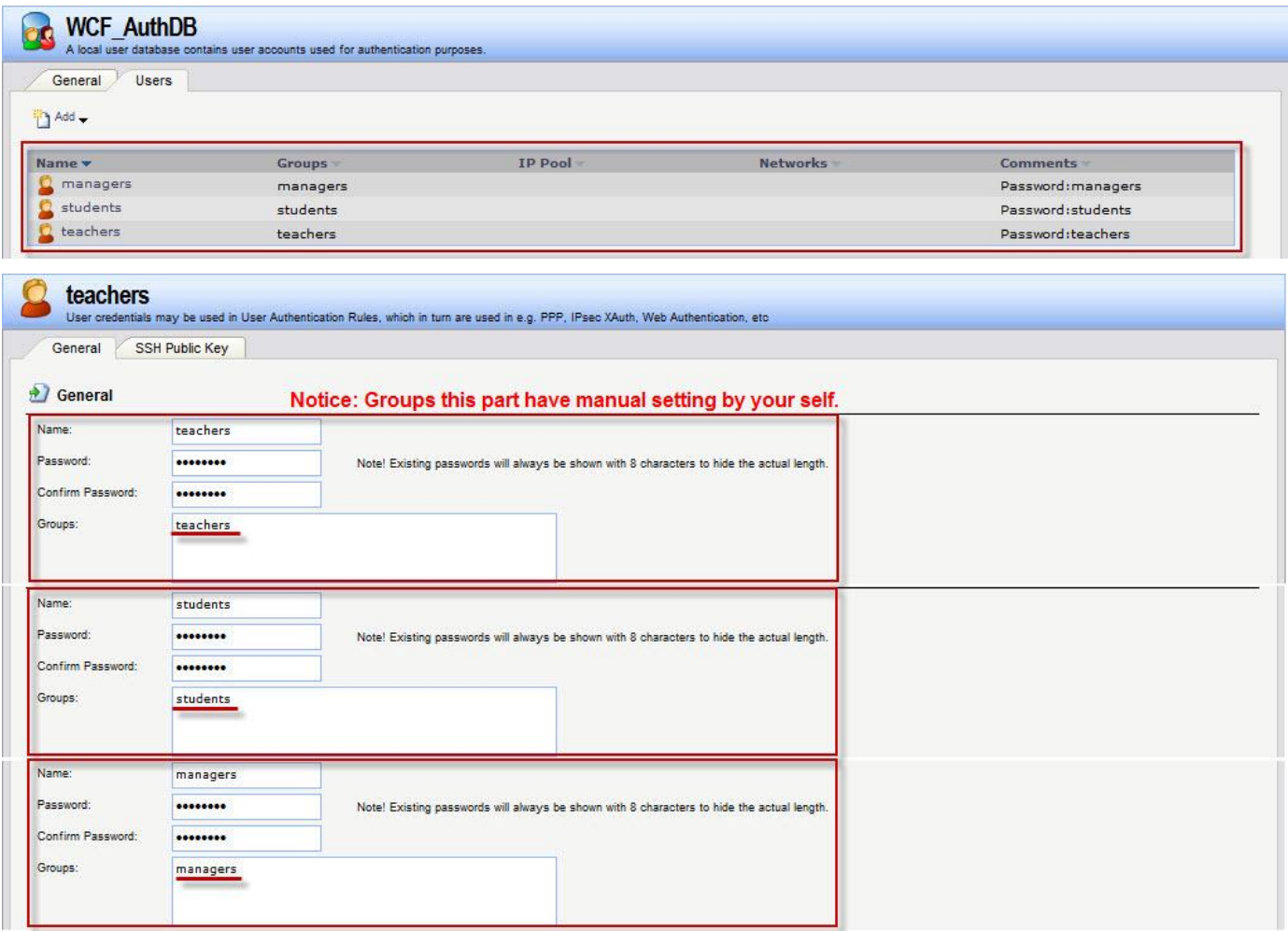

5. Create InterfaceAddresses include user permission.

Objects > Address Book > InterfaceAddresses

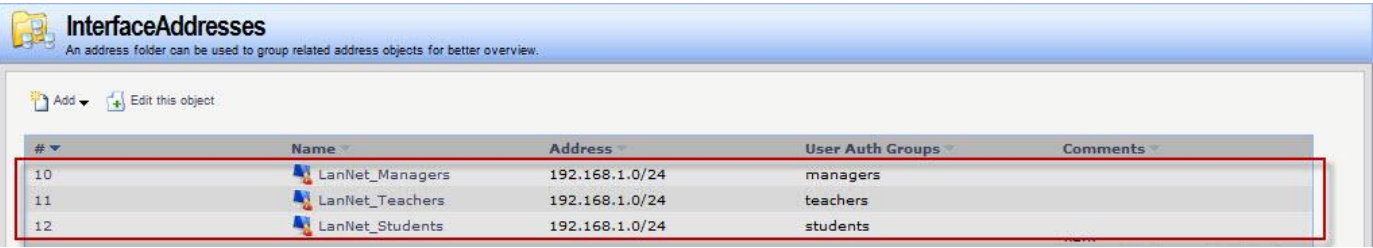

6. Create an authentication rule for authentication DB. User Authentication > Local User Databases > User Authentication Rules

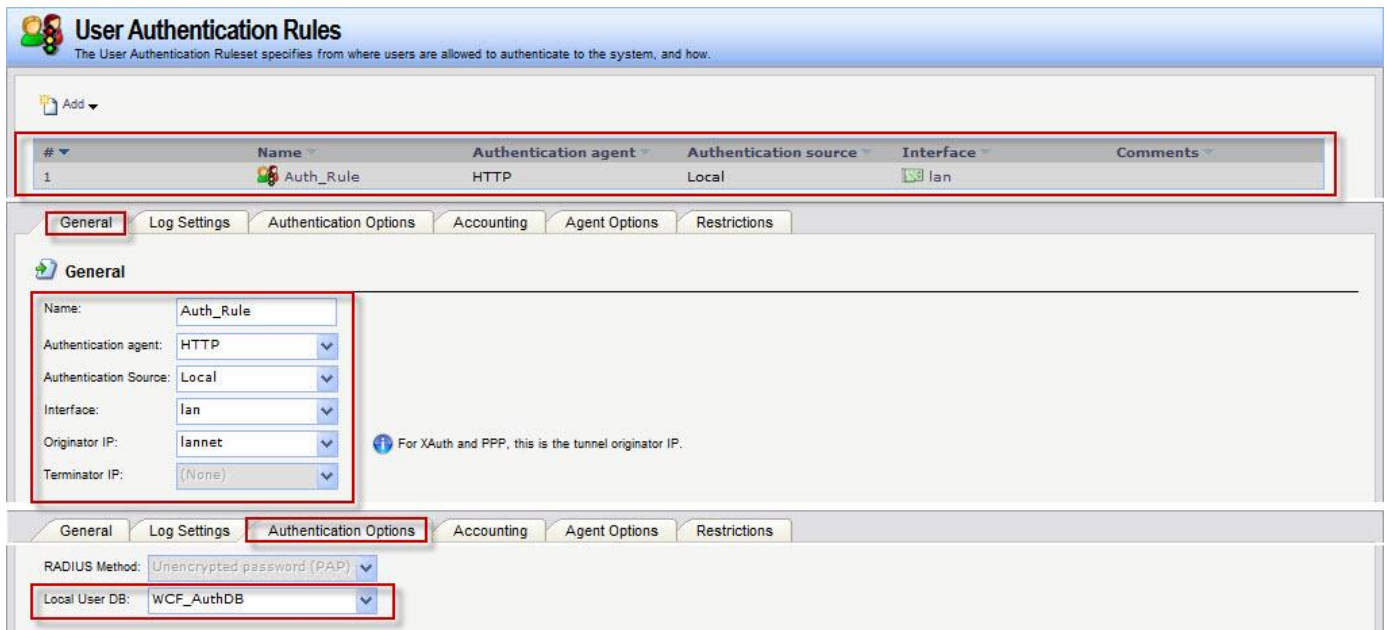

### 7. Create IP Rules

One of rule for teacher's https policy. This IP rule must high than other WCF rules.

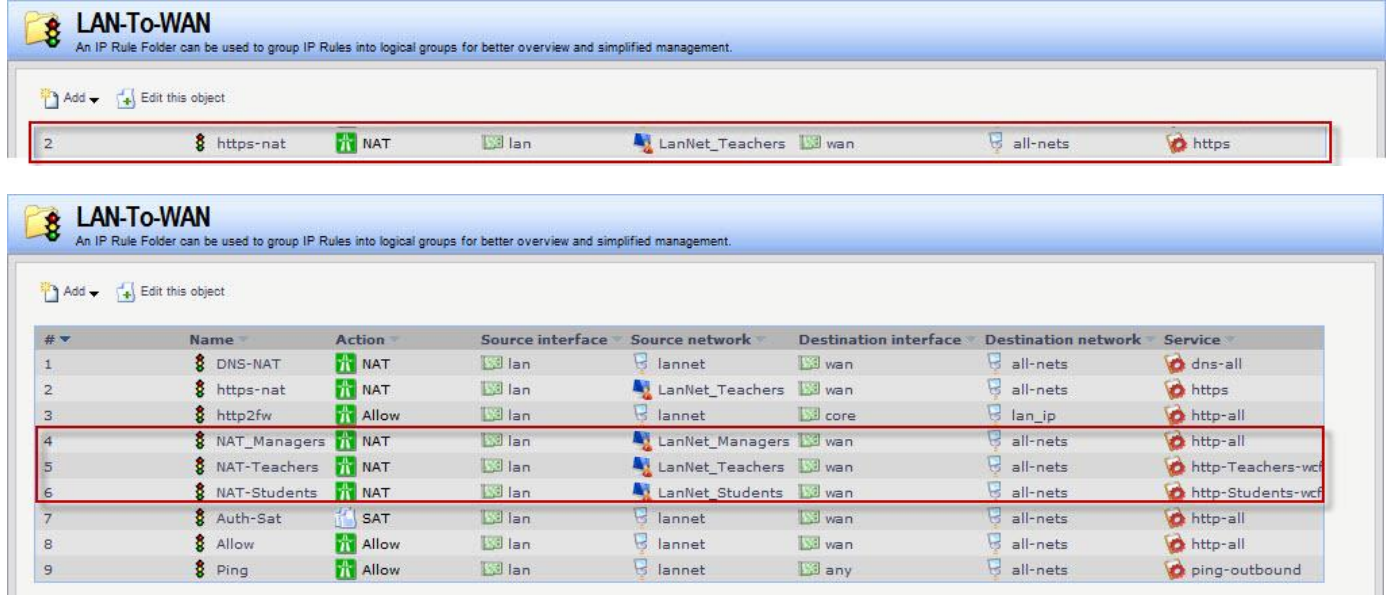

END